# **Joker.com FAQ**

# **Table of Content**

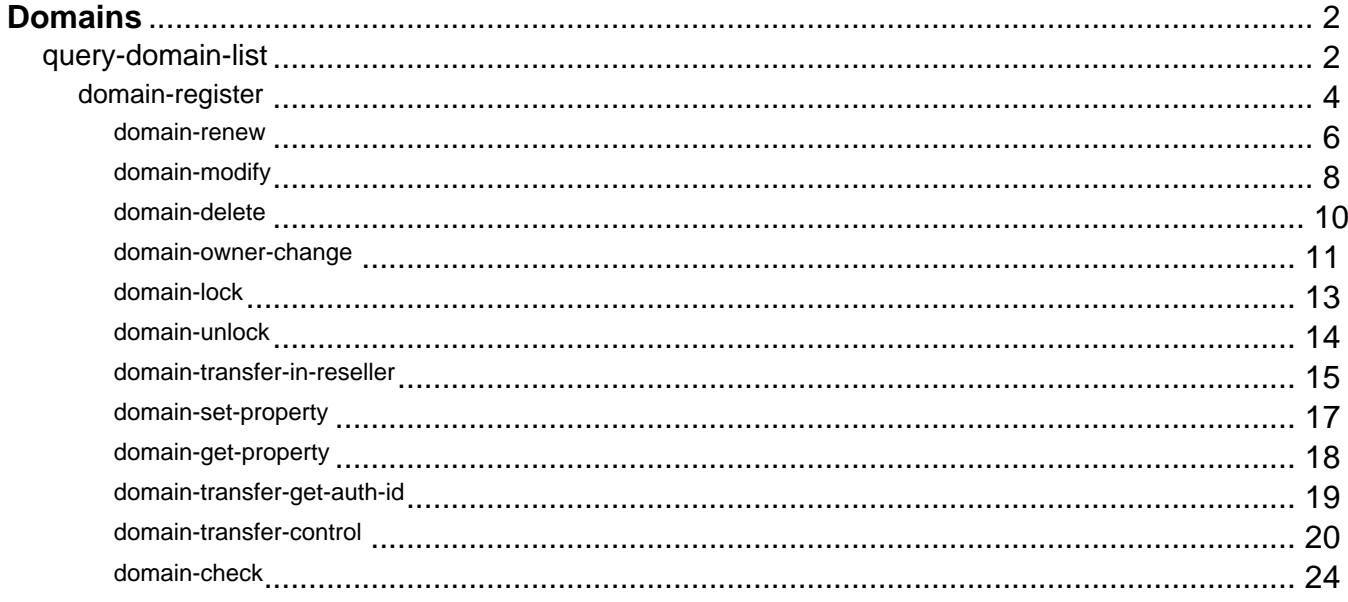

# **Domains query-domain-list**

### <span id="page-1-0"></span>**Accepts (optional)**

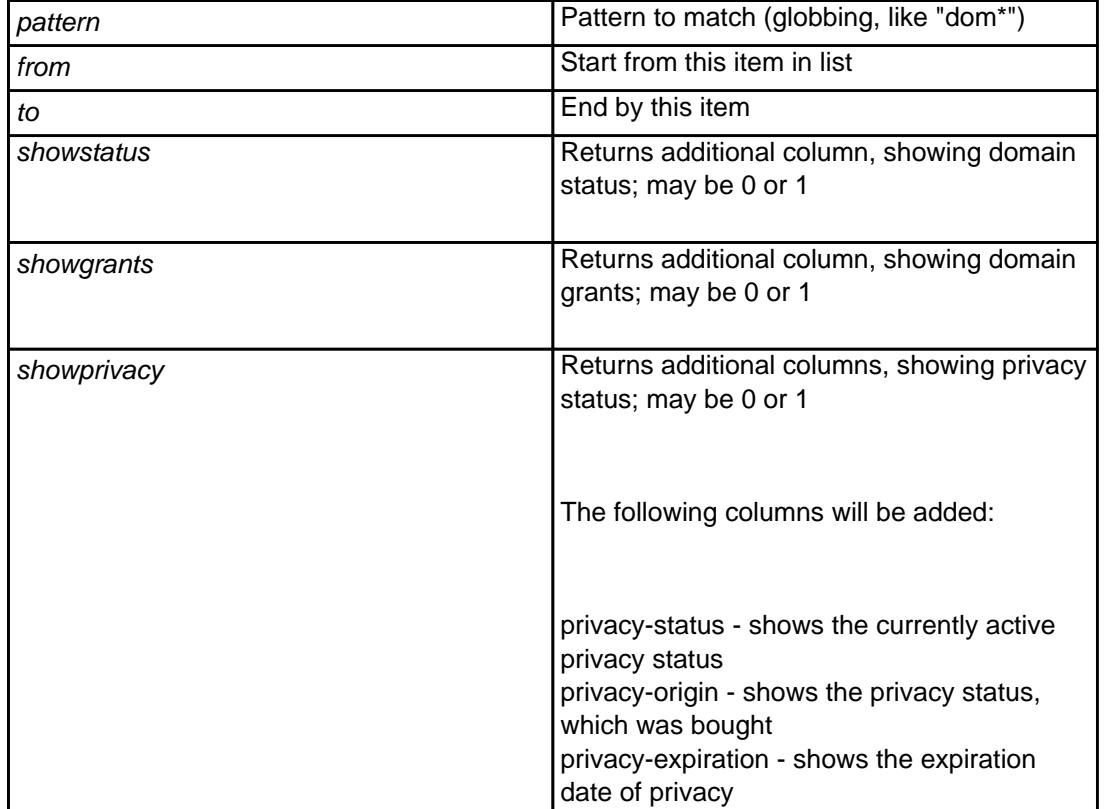

### **Returns**

List of registered domains and their expiration dates (one per line, separated by whitespace). If "showstatus" is present, the the list will be with three columns, the last one showing domain status (like "lock,autorenew" etc comma separated).

#### **Example:**

 https://dmapi.joker.com/request/query-domain-list?pattern=a\*&showstatus=1&auth-sid= <your-current-session-id>

Keywords: query-domain-list,list of domains

# **Domains domain-register**

### <span id="page-3-0"></span>**Requires (mandatory)**

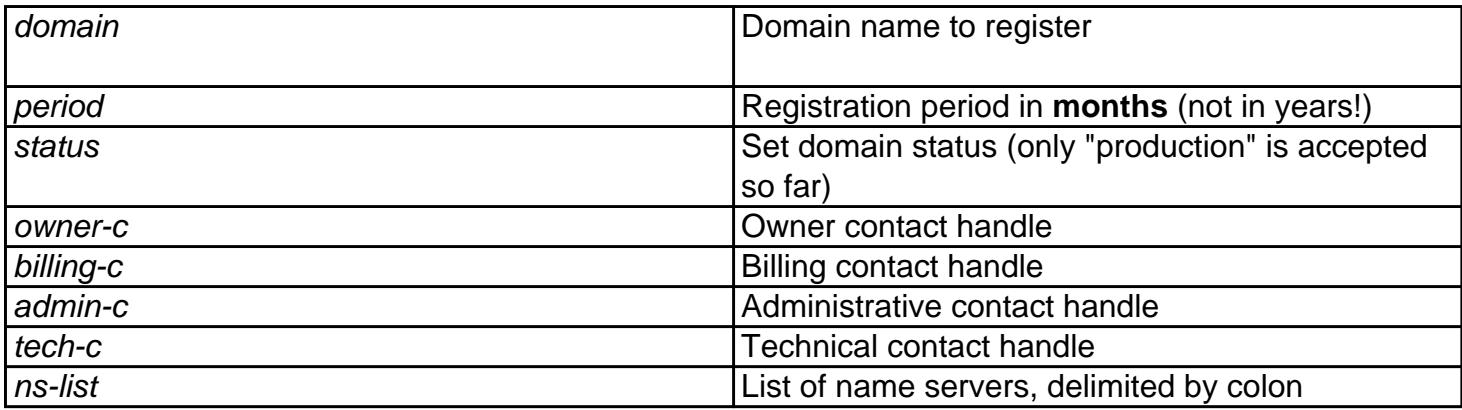

# **Accepts (optional)**

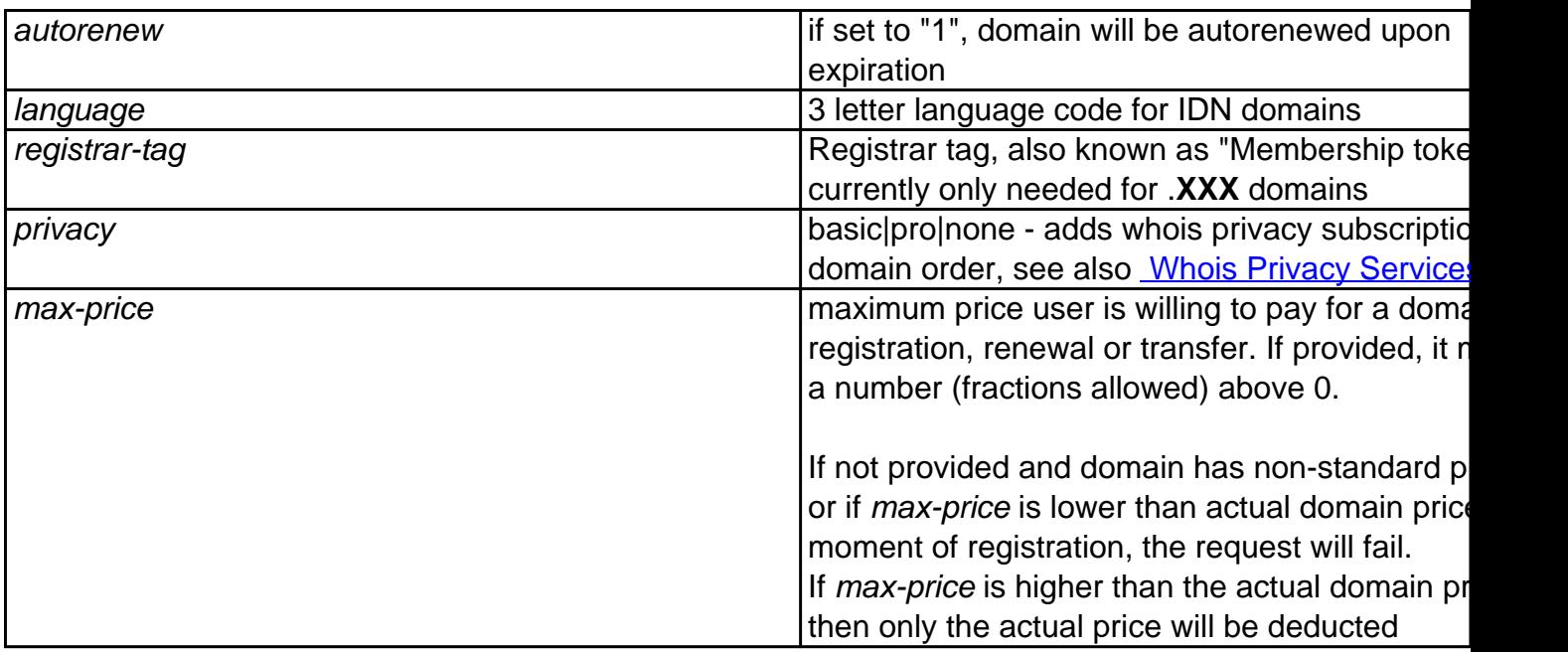

This request allows to **register** a domain.

You must have **registered contacts** (handles) to be able to register a domain.(=> contact-create, query-contact-list)

**Important:** Please note that the registration period is in **months, not years**. In most cases, this number is a **multiple of 12**.

#### **Example:**

```
 https://dmapi.joker.com/request/domain-register?domain=example.com&period=12&status
=production&owner-c=COCO-4711&billing-c=COCO-4712&admin-c=COCO-4712&tech-c=COCO-4712&
ns-list=a.ns.joker.com,b.ns.joker.com,c.ns.joker.com&auth-sid=<your-current-session-i
d>
```
Keywords: domain-register, register domains, create domains

# **Domains domain-renew**

### <span id="page-5-0"></span>**Requires (mandatory)**

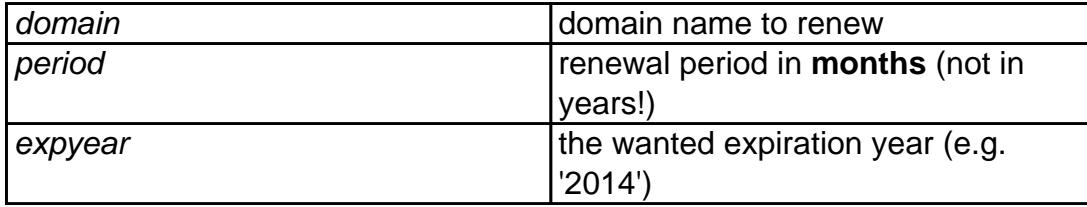

# **Accepts (optional)**

privacy basic|pro|none|keep - adds whois privacy domain renewal none: explicitly do a renew without privac currently privacy is enabled

> keep: renew with the same level of privac currently active for the domain

see also Whois Privacy Services

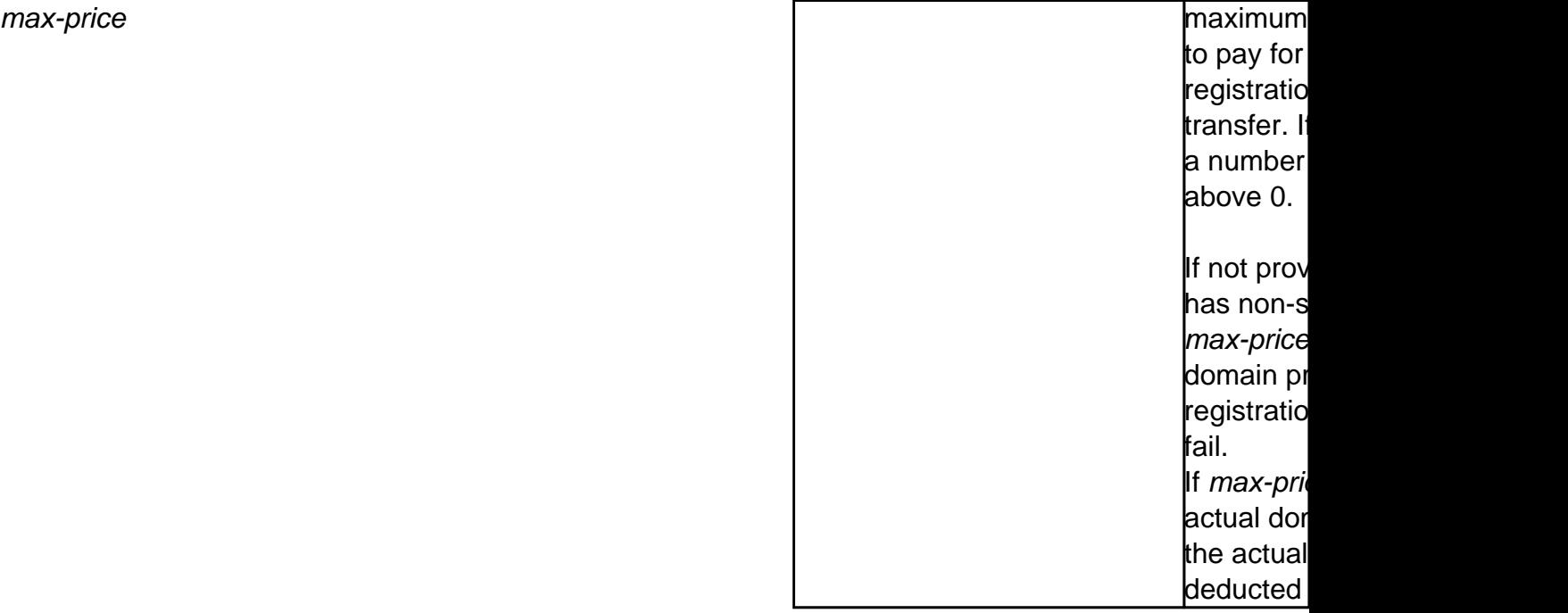

With this request you can renew the domain. Please be aware that all renewals are not refundable.

"**expyear**" is a safety option which can be used **instead of "period"** to renew domain till specified year (not longer). If you use "period", and by mistake send the request more than once, domain will be renewed again, while with "expyear", it will not be renewed if it's expiration year is greater or equals to specified.

#### **Only one of "period" or "expyear" may be used, but not both.**

#### **Please note:**

- registration period is in **months, not years**! In most cases, this number is a **multiple of 12**.
- to prevent from unintended/errorneous multiple renewals, **a specific domain name can only be renewed once per 6 hours.** This means, if you want to renew a domain for 2 years, you should use a period of "24" - in case you want to renew using two requests with a period of "12", the 2nd request must not be sent before 6 hours after the 1st one.

#### **Example:**

 https://dmapi.joker.com/request/domain-renew?domain=example.com&period=12&auth-sid= <your-current-session-id

Keywords: domain-renew, renew domain,autorenew

# **Domains domain-modify**

### <span id="page-7-0"></span>**Requires (mandatory)**

domain domain name to modify

### **Accepts (optional)**

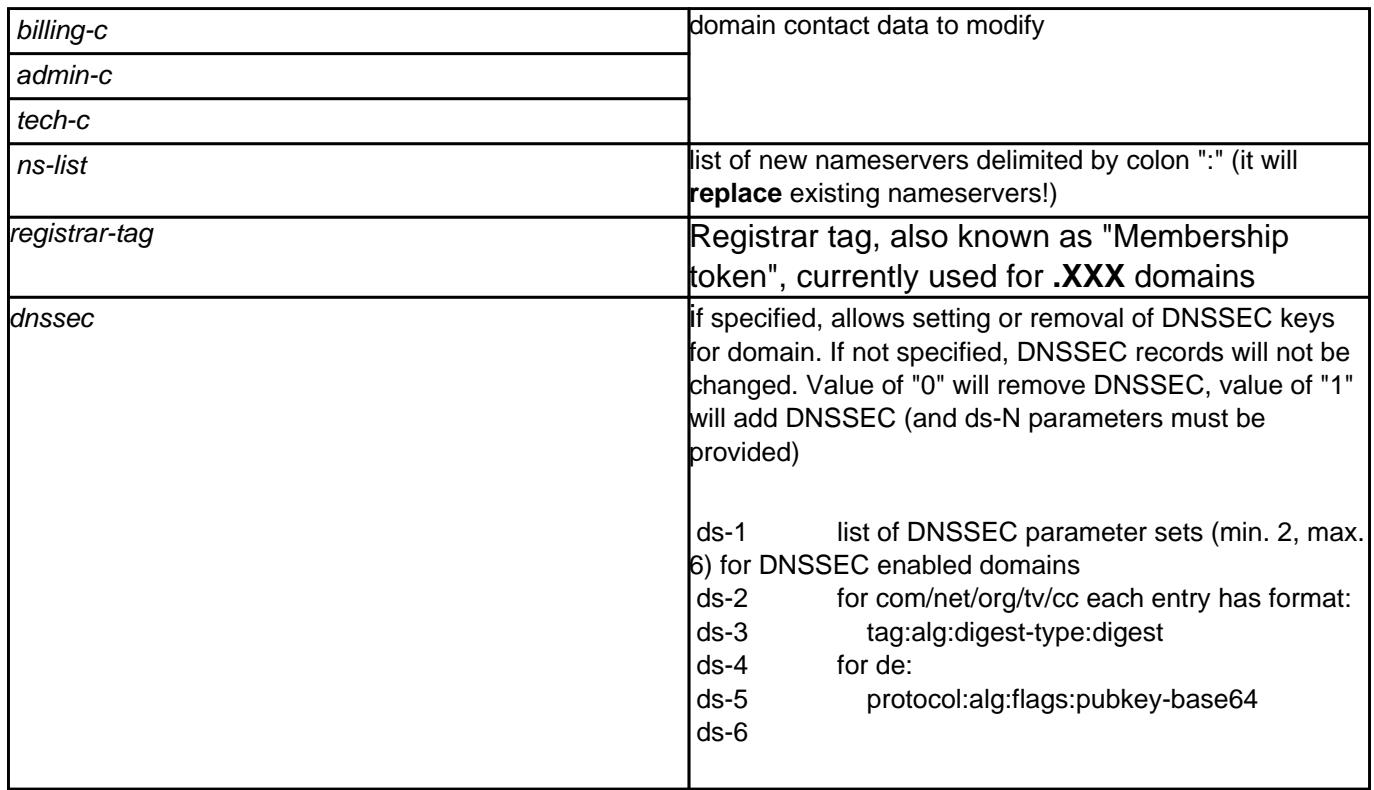

With this request you can modify

- contact handles
- nameservers
- DNSSEC parameters (for DNSSEC capable nameservers and TLDs supporting DNSSEC)

Please only specify contact handles which you want to modify, all unspecified handles will be left as is.

For DNSSEC, you will find more information here.

#### Example:

```
 https://dmapi.joker.com/request/domain-modify?ns-list=a.my-own-ns.co
m:b.my-own-ns.com&auth-sid=<your-current-session-id>
```
#### Example for adding a key (and enabling DNSSEC):

```
http://dmapi.joker.com/request/domain-modify?domain=example.de&dnssec=
1&ds-1=256:3:5:AwEAAd4TaRzEn0zJfw9w2qkazHTqOX97XwNzoDHMKgClJbX/jr9YGdC
YKpTfcKQbVmpI4EVBJOjNWawOJEgpVivw53yHbtEFLOCSYyjwHuXaWiEv0sESNAoPCXQur
p4tbHSlnRpyxyzV3dsh9/qUIkJEXxcEuFPaLG3bz1z0Ude6gMXr
```

```
http://dmapi.joker.com/request/domain-modify?domain=example.com&dnssec
=1&ds-1=38698:5:1:AFE249392848D0458B3967BA1EE9BDEA6C3ECB43
```
### Example for removing DNSSEC information:

```
https://dmapi.joker.com/request/domain-modify?domain=example.com&dnsse
c=0
```
Keywords: domain-modify,dnssec, modify domain

# **Domains domain-delete**

### <span id="page-9-0"></span>**Requires (mandatory)**

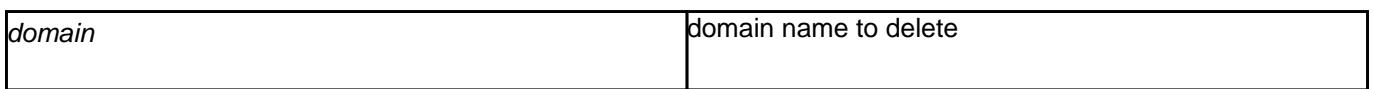

### **Accepts (optional)**

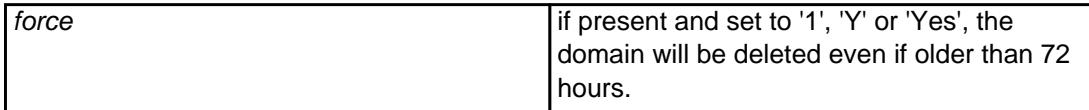

With this request you can delete a domain.

 If you delete a domain within the **first 72 hours** after the registration, **the registration-fee will be refunded** to your account.

 To delete a domain which is registered for more than 72 hours, you must specify "force=1", otherwise the request will be rejected.

#### **Example:**

```
 https://dmapi.joker.com/request/domain-delete?domain=example.com&forc
e=1&auth-sid=<your-current-session-id>
```
Keywords: domain-delete, delete domain

# **Domains domain-owner-change**

### <span id="page-10-0"></span>**Requires**

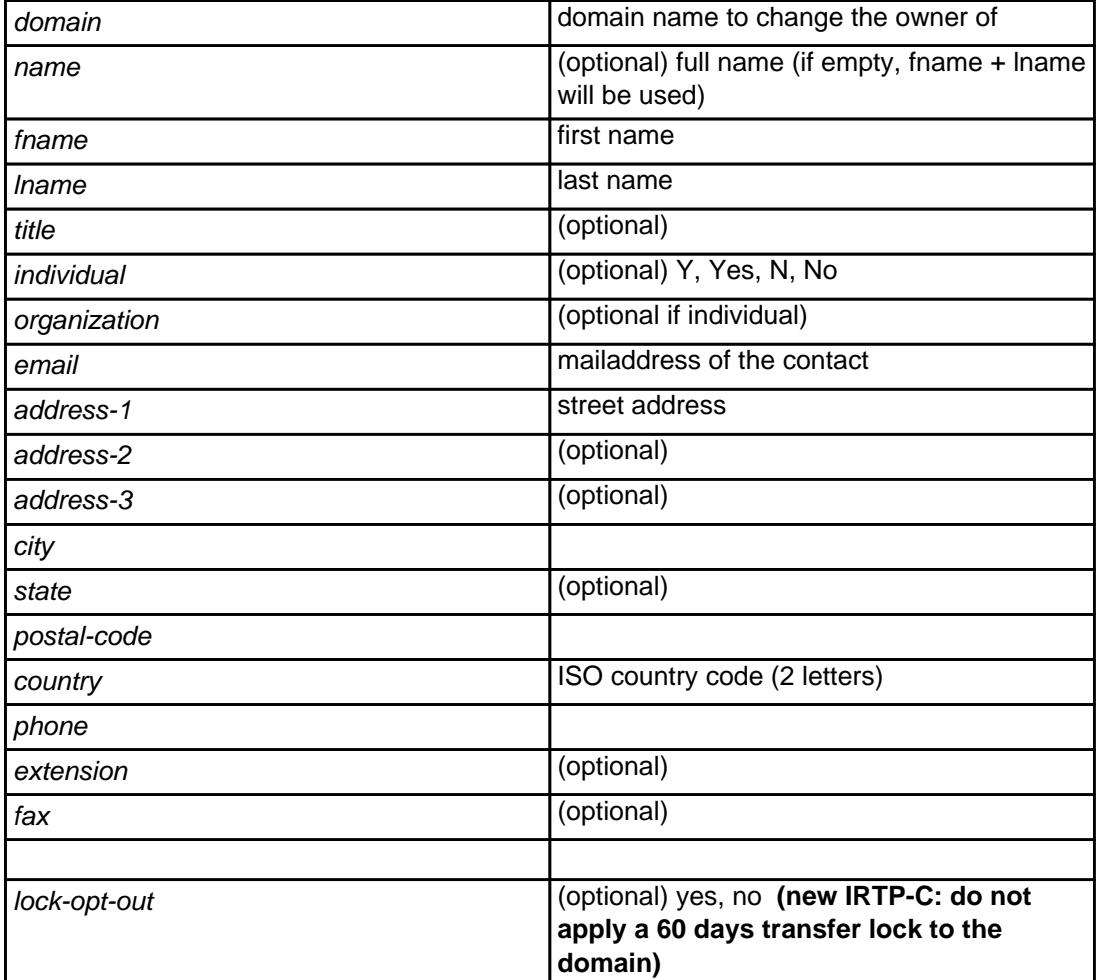

With this request you can change the visible **WHOIS owner** of a domain.

 Either "name" or "lname" and "fname" must be provided. Fields **not** marked as optional are mandatory, and must not be empty.

For the revised ICANN IRTP-C (change of registrar) policy, please also visit our documentation.

#### **Example:**

 https://dmapi.joker.com/request/domain-owner-change?domain=example.c om&fname=John&lname=Doe&email=johnd@someisp.com&address-1=Smartroad 1& city=Smalltown&postal-code=40122&country=US&phone=+1.422.8001&auth-sid =<your-current-session-id>

Keywords: domain-owner-change, domain modify, whois, whois accuracy

# **Domains domain-lock**

# <span id="page-12-0"></span>**Requires (mandatory)**

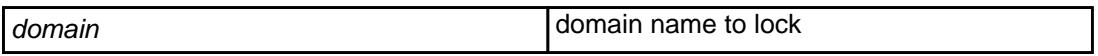

With this request you can **lock a domain** to **prevent from fraudulent transfer attempts**.

If a domain is locked, each transfer-request from a foreign registrar will be declined.

#### **Example:**

 https://dmapi.joker.com/request/domain-lock?domain=example.com&auth-sid=<your-curre nt-session-id>

Keywords: domain-lock, domain create, register domain, transfer

# **Domains domain-unlock**

# <span id="page-13-0"></span>**Requires (mandatory)**

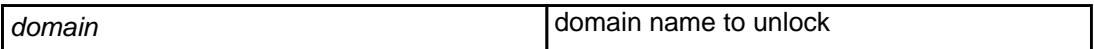

With this request you can **unlock a domain**.

If you want to transfer a domain to a foreign registrar, it has to be unlocked.

#### **Example:**

 https://dmapi.joker.com/request/domain-unlock?domain=example.com&auth-sid=<your-cur rent-session-id>

Keywords: unlock domain, transfer

# **Domains domain-transfer-in-reseller**

### <span id="page-14-0"></span>**Requires (mandatory)**

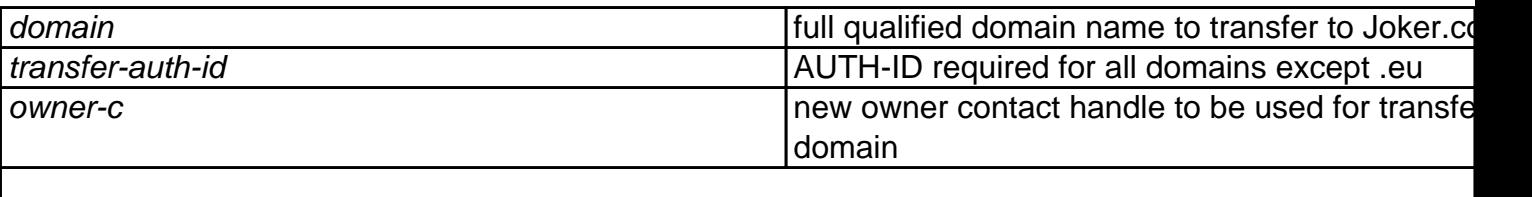

### **Accepts (optional)**

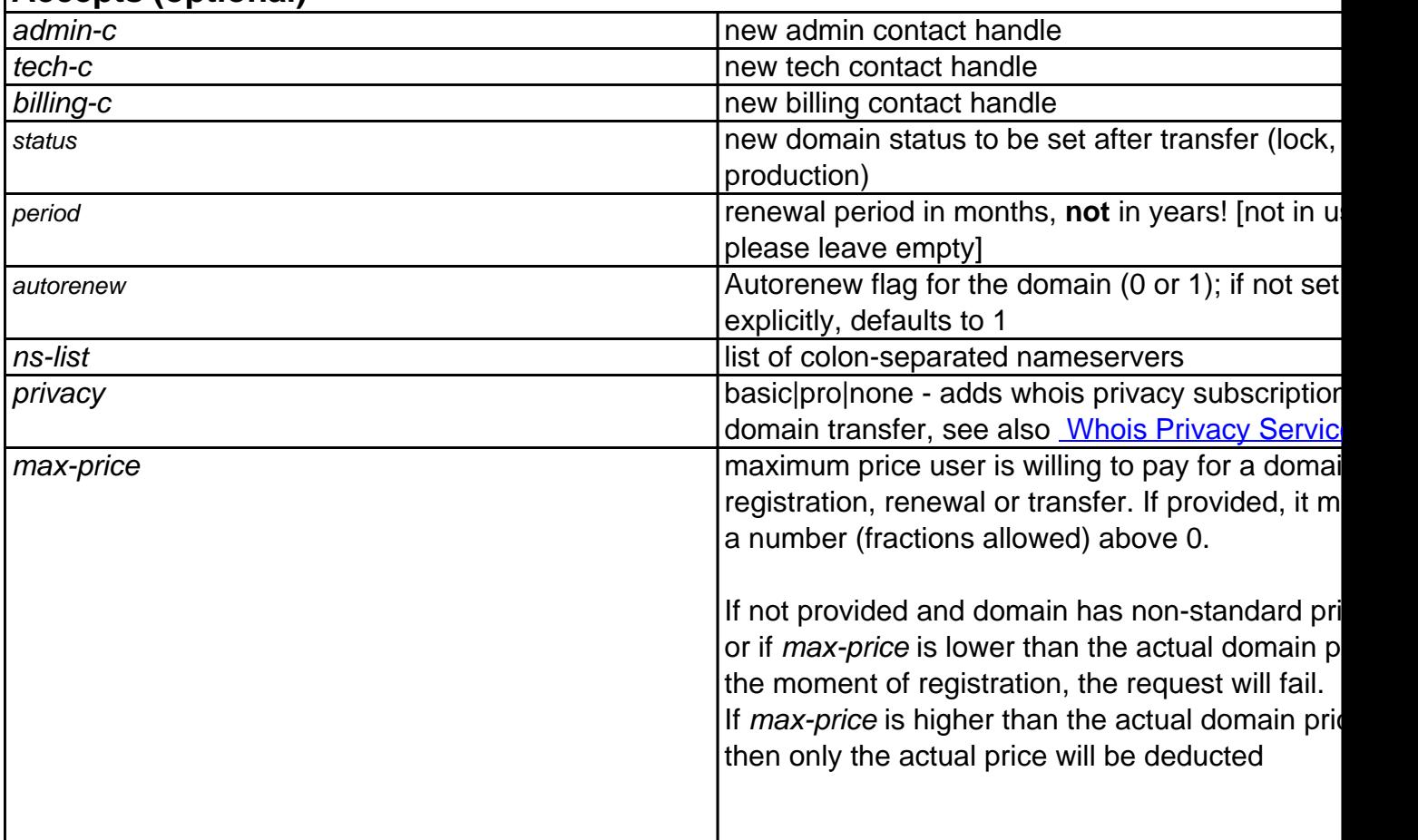

With this request you can initiate a transfer of the domain from another registrar to Joker.com.

You have to provide a valid **AUTH-ID** (you have to request this from the **current** provider of the domain).

### **Please note:**

- please make sure, that there is no so-called 'registry lock' active for the domain to be transferred. Please verify, that the current registrar does not block the domain, resp. deactivates the blocking
- the domain to be transferred must have been active for at least 60 days at the current Page 15 / 27

registrar, otherwise the transfer may fail

- the domain to be transferred must not be object of an active ICANN UDRP dispute procedure
- the domain should have a remaining term of least 7 days, to ensure that the transfer succeeds within the time limits (a maximum of 5 days is granted to confirm or object a transfer). In case the domain has less than 7 days of remaining term, a successful transfer cannot be warranted.
- this procedure will trigger email notifications to the owner and the admin contact of the domain to be transferred (this is following mandatory ICANN transfer provisions)

#### **Example:**

 https://dmapi.joker.com/request/domain-transfer-in-reseller?domain=e xample.com&transfer-auth-id=abc123xyz&owner-c=COCO-4711&admin-c=COCO-4 712&tech-c=COCO-4712&billing-c=COCO-4712&auth-sid=<your-current-sessio n-id>

Keywords: transfer, lock, unlock

# **Domains domain-set-property**

## <span id="page-16-0"></span>**Requires (mandatory)**

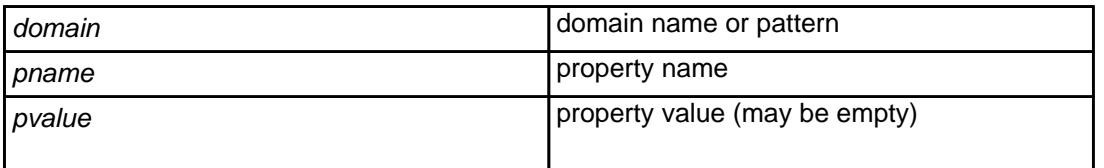

With this request you can set a property (flag) for a domain or a set of domains, selected by wildcard pattern.

List of available properties and their effects:

autorenew 0 or 1 If set to 1, the domain will be automatically ren expiration (if you have enough funds in your ad whois-opt-out 0 or 1 currently only used for .tel domains; if set to 1, information will not be shown in whois privacy privacy contracts and the privacy of the basic or pro (if available)

If an empty value is provided, then the property will be cleared, i.e. the default will be used.

#### **Example:**

 https://dmapi.joker.com/request/domain-set-property?domain=example.c om&pname=autorenew&pvalue=1&auth-sid=<your-current-session-id>

Keywords: property, auto-renew

# **Domains domain-get-property**

### <span id="page-17-0"></span>**Requires**

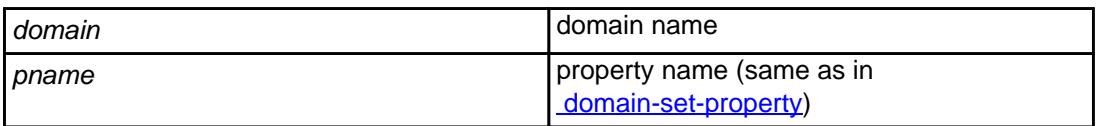

With this request you can query the value of a specific property set for a domain.

It returns a single line, which looks like:

autorenew: 0

#### **Example:**

```
 https://dmapi.joker.com/request/domain-get-property?domain=example.c
om&pname=autorenew&auth-sid=<your-current-session-id>
```
Keywords: property, auto-renew

# **Domains domain-transfer-get-auth-id**

### <span id="page-18-0"></span>**Requires**

domain domain and domain name to get AUTH-ID for

Retrieves domain's **Auth-ID**, which is required when transfering domains to another registrar.

This request is not real-time, i.e. you have to check detailed reply (use "result-retrieve") to get the Auth-ID.

#### **Please note**:

**Every request will generate a new Auth-ID**, thus rendering any previously requested Auth-ID invalid.

#### **Example:**

https://dmapi.joker.com/request/domain-transfer-get-auth-id?domain=exa mple.com&auth-sid=<your-current-session-id>

Keywords: transfer, auth-id, change of registrar

# **Domains domain-transfer-control**

<span id="page-19-0"></span>This request allows to retrieve status information for all pending transfers. Additionally, transfers can be cancelled, or the FOA email can be re-sent.

### **Parameters:**

nored when action=list)

 action One of: list, show, resend-foa, cancel domain Domain name to control transfer of (ig

#### **action=list**

When action=list, this request returns a list (columns are separated by tabs) of all currently pending transfers:

<domain> <state> <owner-email> <admin-email>

where <state> is one of (listed in "natural" transition order):

 IN\_DB PAYMENT\_PREPARED PAYMENT\_ACQUIRED

#### PENDING\_FOA\_SENDING

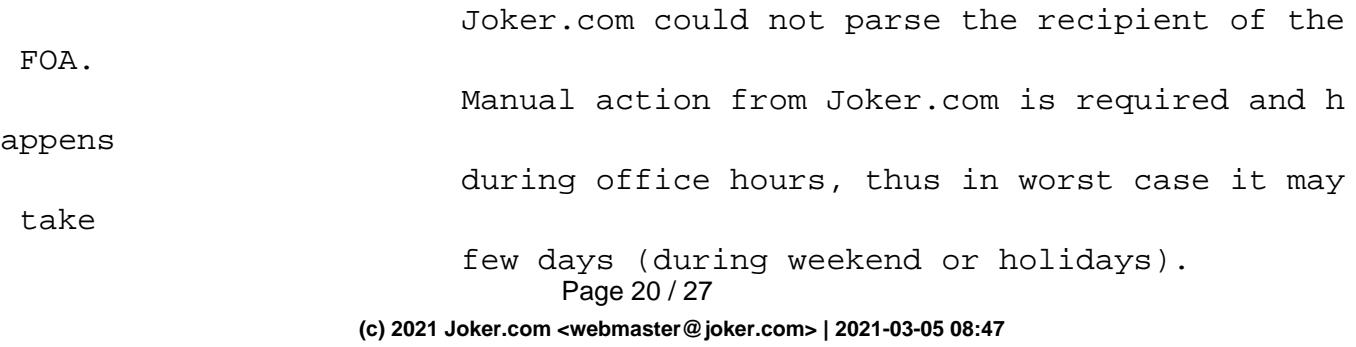

#### FOA\_BEEN\_SENT

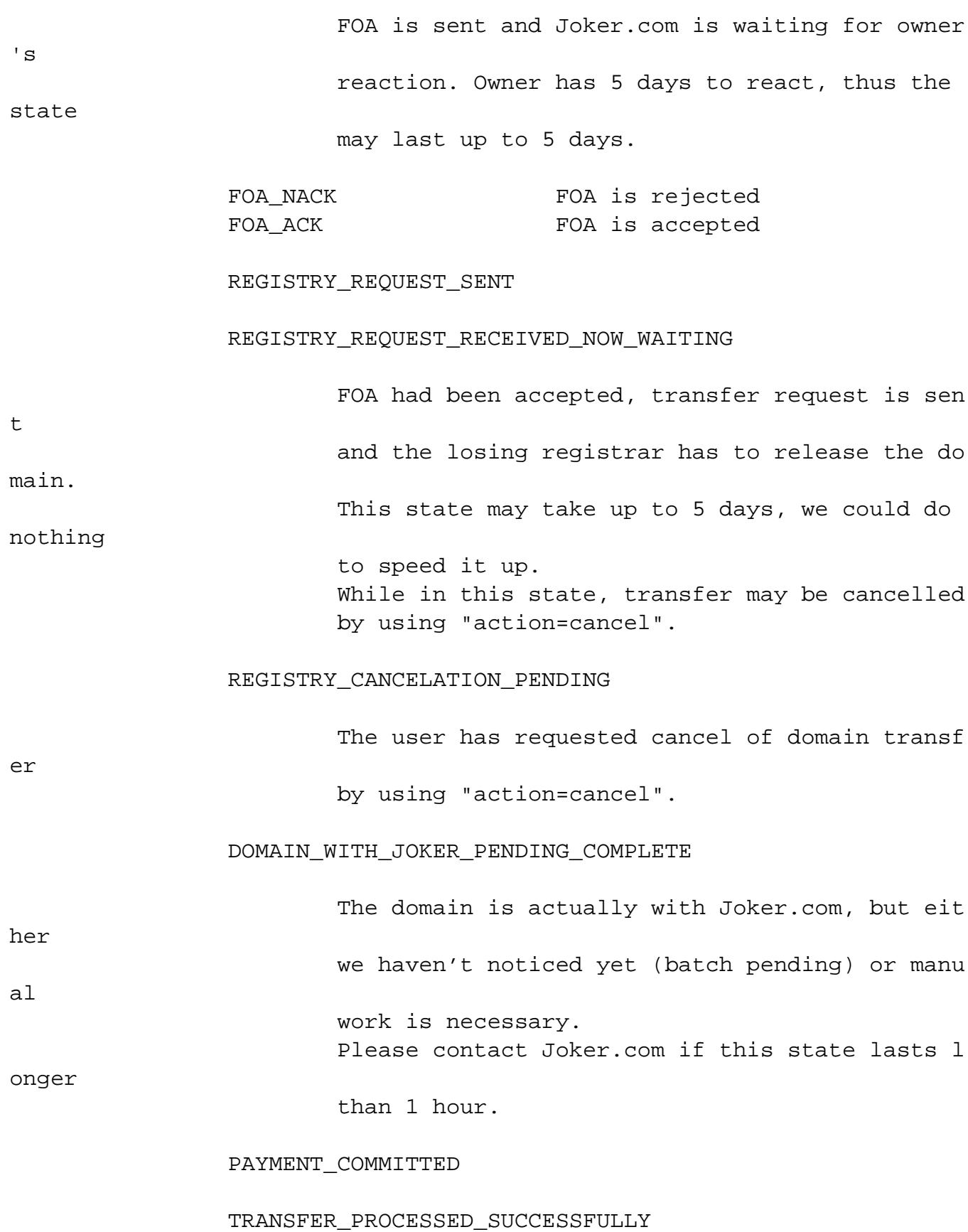

#### **action=show**

When action=show, the status of a specified domain is returned like:

 domain: example.com status: FOA\_BEEN\_SENT owner\_email: owner@example.com admin\_email: admin@example.com transfer-id: 123456

#### **action=resend-foa**

When action=resend-foa, FOA will be resent (only possible in state FOA\_BEEN\_SENT).

#### **action=cancel**

When action=cancel, the (pending) transfer will be cancelled.

#### **Returns**

Status code is 1000 for successful request, or >= 2000 otherwise.

#### **Example**

Example request:

https://dmapi.joker.com/request/domain-transfer-control?domain=example .com&action=resend-foa

Keywords: reseller,dmapi, API, transfer

Last update: 2018-01-29 14:28

# **Domains domain-check**

### <span id="page-23-0"></span>**Requires (mandatory)**

domain domain domain name to check

### **Accepts (optional)**

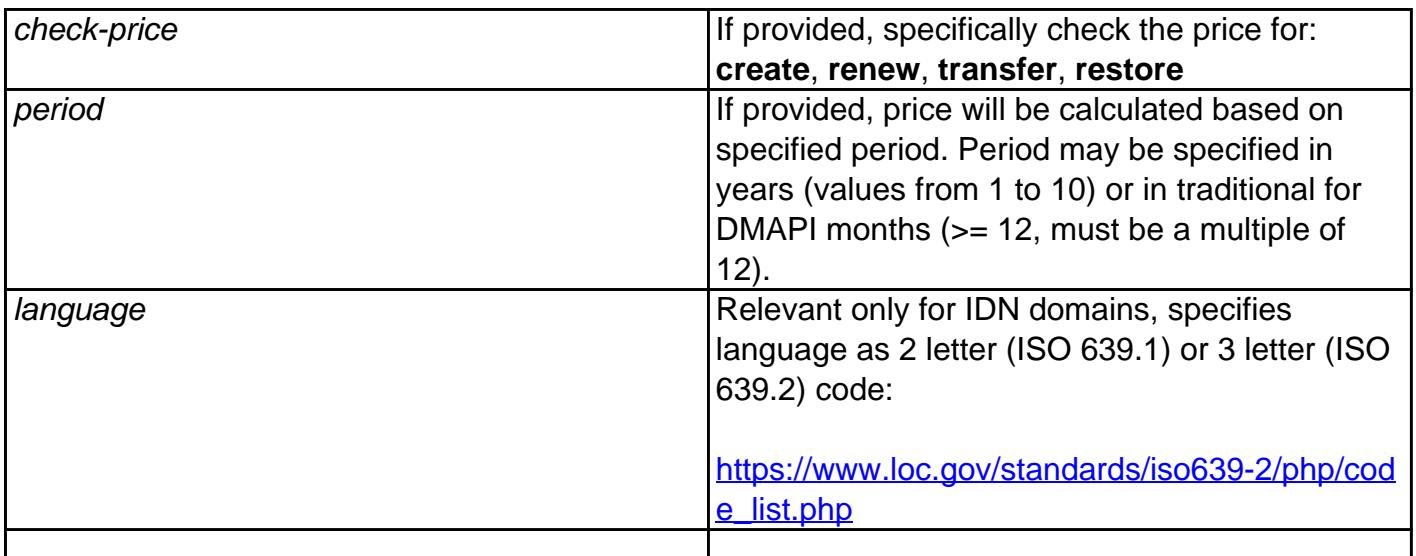

With this request you can **check if a domain is available for registration, and what type of domain pricing will be applied for different types of orders.**

**Returns** one or more lines with key-value pairs as follows:

**domain-status:** <status>

<status> can be one of:

**available** regular domain (non-premium) available for registration **premium** premium domain available for registration **unavailable domain is not available for registration** 

If <status> is "unavailable", then domain-register request will fail, though domain-transfer-\* and domain-renew (if domain is with Joker.com) are possible, of course.

**domain-status-reason:** <status-reason>

Page 24 / 27

**(c) 2021 Joker.com <webmaster@joker.com> | 2021-03-05 08:47**

Provides human-readable description why domain is unavailable for registration, like blocked, reserved, registered etc.

May be absent if registry does not provide specific reason. Should not be parsed as value is registry dependent and could be virtually anything.

#### **domain-class:** <class>

Specifies price-class. Anything but "standard" is considered "premium", though some registries use "tier-1", "premium", "BBB" etc.

Mostly a hint, values except "standard" should not be interpreted as they have no useful meaning and vary among registries.

### **domain-price-<type>:** <price> <currency> <period>y

Reports domain price, where <type> will be value provided in check-price parameter, i.e. create, renew, transfer, restore.

- $\bullet$  <price> is the final price, i.e. amount that will be deducted from the user's account, considering all discounts, promos etc.
- <currency> is a 3-letter currency code, serves only as information.
- $\le$  period> is reported in years and suffixed by "y", like "5y", and it may be different from "period" parameter value (depends on registry), for instance when requested period is not available, too low or too high.

The price reported is valid only for specified period, i.e. if price is 100 for 2 years it does not necessarily mean that price for 1 year is 50, thus it only makes sense to check price for the period which will be used verbatim in subsequent request of specified <type>.

### **domain-price-promo:** <start> <end>

<start> and <end> are ISO timestamps in format like 2019-07-01T00:00:00.000Z

For domains that have promotional pricing, this provides start and end timestamps of promotional period. Usually its mere presence means that promo-pricing is in effect, but to be sure values have to be checked explicitly.

### **If "domain-status" returned "premium" or "domain-class" returned anything but "standard", then the parameter max-price must be present in register/transfer/renew requests.**

Full response example (web.blog):

```
 domain-status: unavailable 
 domain-status-reason: blocked 
 domain-class: standard 
 domain-price-create: 8.21 USD 1y 
 domain-price-promo: 2019-09-01T00:00:00.000Z 2019-12-31T23:59:59.0
```
#### **Example:**

 https://dmapi.joker.com/request/domain-check?domain=example.com&auth-sid=<your-curre nt-session-id>

Keywords: checkd, whois, domain check, reseller, API, domain availability